# **Илмий мақола матнини тайёрлаш талаблари**

Халқаро илмий журналларнинг аксарияти экспериментал тадқиқот натижаларини тавсифловчи мақолага қуйидаги асосий қисмлардан иборат талабни белгилайди: Кириш, Усуллар, Натижалар ва Мунозара (**I**ntroduction, **M**ethods, **R**esults, and **D**iscussion - **IMRAD**). Баъзан Аннотация (Abstract) маъносини англатувчи «А» ҳарфи **IMRAD** қисқартмасига қўшилади ва **AIMRAD**, деб ёзилиши ҳам мумкин. Илмий мақола бўлимларининг ички тузилиши батафсил тавсифи қуйидаги кўринишга эгадир.

 Агар мақола назарий изланишларга бағишланган бўлса, унда «Methods» бўлими «Theoretical Basis»га (Назарий Асос) алмаштирилади. Мақоланинг Кириш, Методлар, Натижалар ва Мунозара бўлимлари – *мақоланинг асосий қисми* (Article Body), деб аталади. Муаллиф асосий эътиборни мақола асосий қисмига қаратиш керак!

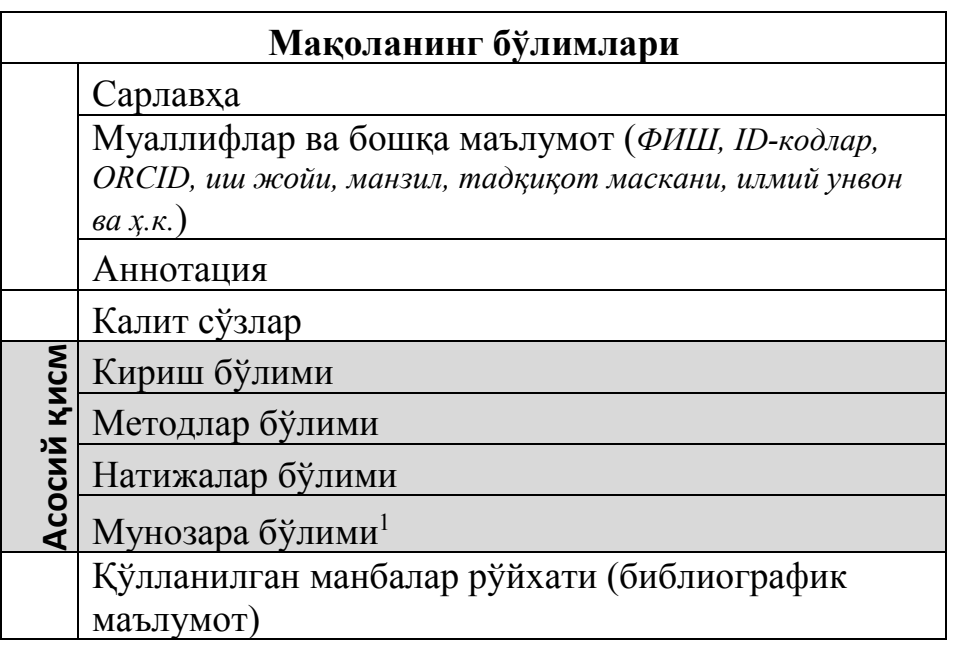

**Мақола асосий қисмига тегишли бўлимлари кетма-кетлигини ўзгартириш мумкин эмас!** Қолган бўлимлар кетма-кетлиги ўзгариши журнал талаблари ва муаллиф томонидан белгиланади.

**IMRAD** форматидаги илмий нашрлар биринчи марта 20-аср охирида илмий журналлар саҳифаларида пайдо бўлди. Ҳозирги вақтда илмий мақолаларнинг ушбу формати халқаро журналлар томонидан ихтиёрий равишда қабул қилиниб, универсал стандартга айланди. Дастлабки тадқиқотлар натижаларининг илмий нашрлари таркибини бирлаштириш тенденцияси 1972

 $\overline{a}$ 

<sup>1</sup> Муҳокама бўлими, деб ҳам аталиши мумкин.

йилда, Америка Стандартлари Миллий Институти барча журналларда фойдаланиш ушун **IMRAD** форматини маъқуллаган ва тавсия қилган пайтдан бошлаб кучайди. Замонавий рус, инглиз ва бошқа дунё тилларида илмий журналларининг аксарияти мақолалар учун деярли ягона талабни қўядилар.

**IMRAD** формати жуда оддий мантиққа асосланган. Мақоланинг бўлимлари табиий саволларга жавоб бериш керак:

- 1) Биринчи савол: тадқиқот қайси муаммога бағишланган? (Кириш бўлими)
- 2) Иккинчи савол: муаммо қандай ўрганилди? (Методлар бўлими)
- 3) Учинчи савол: Асосий (илмий) топилмалар ёки кашфиётлар қандай? (Натижалар бўлими).
- 4) Тўртинчи савол: Натижалар нимани англатади? (Мунозара бўлими)

Одатда ҳар қандай мақола сарлавҳа билан бошланади, ундан сўнг муаллифларнинг рўйхати, уларнинг иш жойи ва манзили, тақдим этилган тадқиқотни ўтказиш жойи келтирилади. Кейин мақола мазмуни ҳақида қисқача маълумот берадиган Аннотация келади ва мақола сўнгида калит сўзларни (keywords) топиш мумкин. Аннотациядан кейин мақоланинг асосий қисми келади. Адабиётлар рўйхати (Literature) одатда мақоланинг сўнггида келади.

### **Мақола сарлавҳаси (Article title)**

Мақоланинг сарлавҳаси – бу мақола мазмунини мукаммал даражада тавсифлайдиган энг оз сўзлар бирикмасидир. Сарлавха – бу маколанинг ўкилиши ҳақида айтишимиз мумкин бўлган ягона қисм. Шубҳасиз, сарлавҳани энг кўп китобхонлар ўқийдилар. Эҳтимол, минглаб одамлар мақоланинг сарлавҳасини кўришади ва фақатгина бир неча киши мақолани тўлиқ ўқийдилар. **Сарлавҳанинг вазифаси – мақолани тўлиқ ўқишга қизиқишни ҳосил этишдир.** Мақолага қизиқиши мавжуд бўлганларнинг эътиборини жалб қилиш учун сарлавҳа мақола мазмунига имкон қадар аниқ ва тўлиқ мос келиши керак. Шунинг учун сарлавҳа учун сўзларни жуда эҳтиёткорлик билан танлаш керак, айниқса уларнинг мазмунига, аҳамиятига ва мослигига эътибор бериш керак. Агар сарлавха макола мазмунини тўғри етказмаса, ушбу макола мутахассислар томонидан ҳеч қачон ўқилмаслиги мумкин.

Мақола номи жуда узун ёки жуда қисқа бўлмаслиги керак ва 3-15 сўздан иборат бўлиши керак (артикль, олд-қўшимчалар, предлоглардан ташқари). Баъзида мақолалар сарлавҳалари кераксиз сўзлар (waste words) мавжудлиги сабабли жуда узун бўлади, ва у сўзлар ҳеч қандай маълумот бермайдиган сўзлардир. Кўпинча, бундай сўзлар сарлавҳанинг бошида келади.

Яхши мақола сарлавҳасининг асосий хусусиятлари:

- 1) Камида 3 та ва 15 тадан кўп бўлмаган сўзлардан иборат.
- 2) Мақоланинг ўзига мос.
- 3) Кераксиз (waste words) сўзларини ўз ичига олмайди.

Одатда, мақола сарлавҳаси эга ва кесимдан иборат тўлиқ жумлани эмас, балки, **ёрлиқни** ўзида акс эттиради. Фақат бир неча журналлар тўлиқ жумлаларни сарлавҳа сифатида ишлатишга имкон беради. Агар сиз тўлиқ жумлани (яъни, эга ва кесимли гап ёки савол кўринишда) сарлавҳа сифатида ишлатишни истасангиз<sup>2</sup>, унда уни ёзишга кўп вақт сарфлашдан олдин, танланган журналингизда камида шундай номланган битта мақола бор-йўқлигини билиб олинг. Яъни, сарлавҳа журнал таҳрирлаш қоидаларига мос бўлиши керак!

Қоидага кўра, мақола сарлавҳасида қисқартмалар, кимёвий формулалар, дори воситалари ва реактивларнинг савдо белгилари (номлари), тор мутахассисликка оид, жаргон сўзлар, ноодатий, ўзгача ясама атамалари бўлиши мумкин эмас.

Мақола сарлавҳа билан бошланган бўлса ҳам, кўпинча мақола ёзилгандан сўнг сарлавҳа ниҳоят шаклланади ва шарҳловчилар ва муҳаррирларнинг изоҳларидан кейин ҳам,баъзи ҳолларда, таҳрир қилинади. Бироқ, мақола ёзишни бошлашдан олдин ушбу мақола учун «ишчи» ном ўйлаб топиш керак.

## **Муаллифлар рўйхати (List of authors)**

Илмий этика тамойилларига мувофиқ, илмий нашр муаллифлари фақатгина тадқиққа ҳақиқий ҳисса қўшган, қўлёзманинг мазмуни учун жавобгар ва уни тайёрлашда иштирок этган шахслар бўлиши мумкин.

Муаллифнинг тадқиқотда қандай иштирок этишини тушунишга ёрдам берадиган қуйидаги вазиятни кўриб чиқамиз:

**1-Кейс:** «Олим А», тадқиқотнинг марказий қисмининг бир қатор тажрибаларини режалаштирган. «Олим А» техник «Ёрдамчи Б»га ушбу тажрибаларни қандай ўтказишни айтиб беради. Тажрибалар муваффақиятли ўтди ва «Олим А» мақоланинг асосий қисмини тайёрлади. Бундай ҳолда, мақолада фақат битта муаллиф – «Олим А» бўлади. Мақола матнида эса «Ёрдамчи Б»га миннатдорчилик билдирилади.

**2-Кейс:** 1-Кейсда келтирилган тажрибалар муваффақиятсиз тугаган, деб тасаввур қиламиз. «Олим А» тажрибаларини ўтказиш учун «Ёрдамчи Б» ўзининг методологиясини синаб кўради. Натижада тажриба муваффақиятли якунланди. Бундай ҳолда, мақолада иккита муаллиф бўлиши керак. Биринчи муаллиф - «Олим А»; иккинчи муаллиф - «Ёрдамчи Б».

**3-Кейс:** Экспериментлар шартлари ўзгартирилгандан сўнг у муваффақиятли амалга ошди, аммо «Олим А» тажрибаларнинг муваффақиятига қарамай, натижалари бир-бирига мос келмаслигини тушунди. Масалан, ўзгарган шароитда маълум бир штаммнинг ўсиши унинг патогенлигини кўрсатади ва бу

 $\overline{\phantom{0}}$ 

<sup>&</sup>lt;sup>2</sup> Масалан, одатда нотўғри сарлавха шу кўринишда бўлиши мумкин: «Фарғона водийсида карплар популяцияси камайди.» ёки «Фарғона водийсида карплар популяцияси нима учун камайди?».

адабиёт маълумотларига зид келади. «Олим А» бу қарама-қаршиликни патоген микроорганизмлар мутахассиси «Олим Б» билан муҳокама қилади ва экспериментда ишлатиладиган штаммнинг патогенлигини текширишни сўрайди. «Олим С» барча тиббий микробиологлар томонидан қўлланиладиган **стандарт**  (яъни, ҳаммага маълум ва ҳеч қандай новациясиз) процедура ёрдамида патогеннинг штаммини текширади ва штаммнинг патогенлигини тасдиқлайди. Мақоланинг қўлёзмасига бир неча муҳим жумлалар қўшилади ва мақола нашр этилади. Ушбу мақолада 2 нафар муаллиф бўлади: «Олим А» ва «Олим Б». «Олим С»га мақола матнида миннатдорчилик билдирилади.

Мақолада кўрсатилган тадқиқот натижаларига салмоқли хисса қўшган шахсларгина муаллиф сифатида мақолага киритилади. Қолган шахсларга эса миннатдорчилик билдириш мақсадга мувофиқдир.

Журнал талабларига биноан, муаллифларининг исмларидан кейин, уларнинг иш жойлари, манзиллари, иш олиб борилган жойи ва бошқа маълумотлар келтирилади.

#### **Аннотация (Abstract)**

Мақоланинг кейинги бўлими – мақоланинг қисқача мазмунини акс эттиради. Рус тилида бу кўпинча «Реферет», «Аннотация» ва инглиз тилида «Abstract», «Resume», «Summary», деб номланади. Ўқилиши даражаси бўйича Аннотация мақола сарлавҳасидан кейин иккинчи ўринни эгаллайди. Унинг вазифаси – потенциал ўқувчиларни мақоланинг мазмунига йўналтириш ва қизиқтириш, мақолани тўлиқ ўқиш учун истагини уйғотишдир.

Аннотацияда мақоланинг барча бўлимлар бўлиши керак, аммо жуда қисқартирилган шаклда. Агар аннотация яхши ёзилган бўлса, унда мақоланинг мазмуни сизнинг ишингиз билан қандай боғлиқлигини тез ва аниқ билиб олишингиз мумкин. Бу эса мақолани тўлиқ ўқиш зарурлиги тўғрисида қарор қабул қилишга ёрдам беради. Одатда аннотация хажми 250 сўздан ортиқ бўлмаслиги керак. Аннотация битта абзац кўринишида ёзилади ва қуйдагиларни ўз ичига олади:

- 1. Тадқиқот мақсади
- 2. Тадқиқот методлари
- 3. Натижалар
- 4. Асосий хулосалар

Агар рухсат этилган сўзларнинг максимал сони 250 тани ташкил этса ва сиз атиги 100 сўздан фойдалансангиз, демак, аннотация мақоланинг мазмунини тўлиқ акс этмаган. Бундан ташқари, аннотациянинг мазмуни келитирилган 4 бўлимни етарли даражада кўрсатиш керак. Мақолада келтирилган Тадқиқот мақсадини тавсифлаш учун 200 та сўз, мақоланинг қолган барча (3 та) бўлимларининг мазмунини етказиш учун 50 та сўзни ишлатиш мумкин эмас. Мақола матнида мавжуд бўлмаган маълумотларни Аннотацияда келтирилмайди.

# **Калит сўзлар (Keywords)**

Калит сўзлар мақолани базаларда қидириш учун керак. Мазмуни ва маъноси нуқтаи назаридан, калит сўзлар аннотация ва мақоланинг мазмунига яқин бўлиши лозим. Калит сўзлар синтактик тузилишга эга эмас, ва одатда улар бош келишикда берилади. Калит сўзлар асосий натижалар, қизиқишнинг асосий жиҳатларини акс эттириши керак. Калит сўзлар сони одатда 10 дона атрофида бўлиши тавсия этилади ва одатда журнал талаблари томонидан белгиланади.

### **Мақола асосий қисми: Кириш бўлими**

Мақоланинг кириш бўлимида мақолада келтирилган тадқиқот натижаларини тушунишга ва баҳолашга имкон берадиган, бошқа манбаларга мурожаат қилинмайдиган маълумотларни ўз ичига олиниши керак. Бундан ташқари, кириш бўлимида тадқиқотнинг зарурлиги ва долзарблиги учун асослар келтирилиши керак. Одатда, кириш бўлими тўрт қисмга бўлинади:

- 1) Илмий контекстни яратиш (establishing a context)
- 2) Тадқиқот билан боғлиқ адабиётларни ўрганиш ( reviewing the literature)
- 3) Адабиётларни ўрганиш натижасида аниқланган муаммолар, ўрганилмаган муаммолар ва ўрганилмаган бўшлиқлар тавсифи (establishing a research gap)
- 4) Аниқланган муаммолар ва бўшлиқлар асосида тадқиқот мақсадини ва вазифаларини аниқлаш (stating a purpose)

**Илмий контекстни яратиш:** Ушбу бўлимда мақолада келтирилган тадқиқотни катта муаммонинг қандай бир қисмлигини кўрсатиш керак. Мавзуингизга доир иложи борича кўпроқ мақолаларни ўқинг. Бошқа мақолаларда муаллифлар илмий контекстни қандай тасвирлаётганига катта эътибор беринг. Ушбу илмий контекстнинг аниқлиги ёки аниқ кўрсатилмаганлиги, сизнинг тадқиқотингизни долзарблигини аниқлайди. Агар сиз муаммони аниқ баён қила олмасангиз, унда ўқувчида мақолани ўқишга қизиқиш ўйғонмаслиги мумкин. Агар муаммони тушунмаган ўқувчилар мақолани охиригача ўқишни ҳаракат қилсалар ҳам, сиз аъло даражада ҳал қилган муаммо уларда ҳеч қандай таассурот қолдира олмайди. Бу жиҳатдан илмий мақола ёзишни оддий журнал ёки газета учун мақола ёзиш билан таққослаш мумкин. Журнал ўқувчилари мақолани охиригача ўқишлари учун дастлаб диққатни жалб қилиш керак.

**Тадқиқот билан боғлиқ адабиётларни ўрганиш**: Ушбу бўлим соҳадаги бошқа тадқиқотчилар томонидан нима ва қандай амалга оширилганлиги ҳақида умумий маълумотга бағишланган. Сизнинг мақолангизда сизнинг тадқиқотингизга бевосита тегишли бўлган барча манбаларни тақдим этиш лозим. Сизнинг тадқиқот ишингизни тушуниш учун зарур бўлган ва фақат мақоланинг мақсади ва вазифаларини, тадқиқотнинг гипотезасини, ишлатилган тадқиқот усулларни асослашга хизмат қиладиган барча нашрларни (манбаларни) тасвирлаб беринг. Мақолангиз халқаро журналларнинг тақризчилари томонидан ижобий баҳоланиши учун келтирилган манбаларни танлашда жуда эҳтиёткор ва синчков

бўлиш керак. Агар журнал тақризчиси бирор манбани мақолангизнинг адабиётлар шарҳига қўшишни талаб қилса, баҳслашманг ва тақризчининг талабини бажаринг. Агар сиз ўзингизнинг мақолангиз учун тақризчиларни танласангиз, унда (имкон бўлса) бўлажак тақризчиларнинг нашрларига мурожаат қилишни унутманг. Шунингдек, ушбу кичик бўлимда рақобатбардош усуллар ва уларнинг натижаларини таққослаш орқали тадқиқот усулини танлашни асослаш мақсадга мувофиқдир. Бошқа манбалардан олинган фикрлар, маълумотлар, ғоялар ва ҳ.к. учун **иқтибос** келтирилиши лозим. Сиз томондан мақолада келтирилган барча иқтибослар (references) мақоланинг фойдаланилган адабиётлар рўйхатида ўз аксини топиши керак. Библиографик маълумотга катта эътибор беринг ва ҳар бир манбани адабиётлар рўйхатида келтириб ўтинг $^3$ .

**Адабиётларни ўрганиш натижасида аниқланган муаммолар, ўрганилмаган муаммолар ва ўрганилмаган бўшлиқлар тавсифи**: Ушбу бўлимда сиз ўқувчига адабиётларни кўриб чиқиш тугалланганлиги тўғрисида сигнал берасиз ва унда қуйидаги муҳим аспектларни тасвирлаб берасиз:

- ушбу тадқиқотлар ҳали ҳеч ким томонидан ўтказилмаган, чунки муаммонинг бу томони эътиборга олинмаганлиги, эътиборсиз қолдирилганлиги;
- турли тадқиқотчиларнинг натижалари, фаразлари, хулосалари, тадқиқот усуллари ўртасида қарама-қаршиликлар ёки зиддиятлар, бўшлиқлар (gaps) мавжудлиги;
- тадқиқотни давом эттириш ёки кенгайтириш керак эканлиги.

**Аниқланган муаммолар ва бўшлиқлар асосида тадқиқот мақсадини ва вазифаларини аниқлаш:** Ушбу бўлимда тадқиқотнинг мақсад ва вазифаларини таърифлаб берилади. Мақоланинг кейинги бўлимлари (методлар, натижалар ва мунозара) ёзилгандан сўнг, тадқиқотнинг мақсад ва вазифалари ўзгартирилиши мумкин. *Тадқиқот мақсадлари ва вазифалари мақоланинг қолган бўлимларида келтирилган матн билан мазмун жиҳатдан мувофиқ бўлиши керак.* Агар тадқиқот натижалари ўзгартирилган бўлса, муаллиф тадқиқотнинг мақсадлари ва вазифаларини ўзгартириши лозим.

Сизнинг мақолангизни айнан сизнинг соҳангизда ишламайдиган мутахассислар ўқиши мумкинлигини ёдда тутиш керак. Кириш бўлимида кейинчалик мақола матнида ишлатадиган барча махсус атамалар, иборалар ва қисқартмаларнинг таърифлари келтирилиши керак.

Агар сиз илгари мақолада келтирилган натижалар ҳақида дастлабки ҳисоботни ёки маълумотни нашр қилган бўлсангиз, унда мақолангизда бу ҳақда ҳавола (footnote/сноска) келтиришингиз керак. Одатда, бундай ҳаволалар Кириш қисмини охирида жойлаштирилади.

## **Мақола асосий қисми: Материаллар ва усуллар**

 $\overline{a}$ 

 $^3$  Библиографик маълумот билан ишлаш ушбу қўлланманинг сўнги бетларида қисқача кўрсатиб ўтилган.

Ушбу бўлимда натижаларни олиш учун ишлатилган усуллар ва методлар келдирилади. Биринчидан, одатда экспериментларнинг умумий дизайни келтирилади (design of the experiment). Сўнгра эса тажрибаларнинг шу қадар батафсил ёритиладики, ҳар қандай ваколатли мутахассис ўз лабораториясида ушбу мақоланинг матнидан фойдаланиб тажрибаларни такрорлаши мумкин бўлиши керак. Кўп муаллифлар ушбу бўлимни ўтказиб юборадилар. Тақризчи қўлёзмани ўқиётганда, тадқиқот методологиясининг қанчалик батафсил эканлигига алоҳида эътибор беради. Агар тақризчи юқоридаги тавсифдан фойдаланиб тажрибаларни такрорлаш мумкинлигига шубҳа қилса, катта эришилган натижаларга қарамай, сизнинг мақолангизни журналда нашр этишга рад этишни тавсия қилади.

Стандарт<sup>4</sup> усулллар, методлар ва процедуралардан фойдаланганда тегишли манбаларга мурожаат қилиш мақсадга мувофиқдир. Агар стандарт усул ва методлар сиз томонидан ўзгартирилган бўлса, стандарт усулларнинг модификациясини батафсил тавсифлаш лозим. Агар сиз илгари ҳеч қаерда нашр этилмаган ўзингизнинг янги усулингиздан фойдаланаётган бўлсангиз, ҳамма керакли маълумотларни беришингиз керак. Агар сиз илгари ўз тадқиқот усул ва методларингизни журналда нашр этган бўлсангиз, унда шу нашрларга иқтибос (reference) билан чекланиб қолишингиз мумкин.

Агар сизнинг ишингизда кимёвий ёки биокимёвий усуллар қўлланилган бўлса, унда тажриба давомида қандай реактивлар ва бирикмалар ишлатилганлигини кўрсатиб ўтилиши керак (generic names). Бундан ташқари, реагентлар ва бирикмаларнинг концентрацияси кўрсатилади. Янги ёки ностандарт бўлган бирикмаларнинг кимёвий номлари ва формулалари албатта кўрсатиб ўтилиши шарт. Тадқиқот давомида ишлатилган қурилмалар ва мосламалар (агар улар ностандарт бўлса ёки сотувда бўмалса ва уларни ўзингиз яратган бўлсангиз) батавсил тасвирлаб берилади. Агар тадқиқот қурилма ва мосламалари сотиб олинган бўлса, қавсларда ишлаб чиқарувчининг номи ва моделини кўрсатиш мумкин<sup>5</sup>. Кимёвий реактивларнинг савдо номларини тўғридан-тўғри ишлатиш мумкин, аммо тавсия этилмайди. Кимёвий бирикмалар учун халқаро ва кенг тарқалган номларидан фойдаланинг. Тадқиқот ўтказиш давомида қандай хавфлар мавжудлигини албатта кўрсатиш керак.

Агар сизнинг тадқиқотларингиз биология билан боғлиқ бўлса, унда ўсимликлар, ҳайвонлар, вируслар ва микроорганизмларнинг турларини синчковлик билан аниқланг ва халқаро номини келтиринг<sup>6</sup>. . Агар сиз тадқиқотларни инсонлар устида олиб борган бўлсангиз, шу инсонларнинг розилиги ҳам талаб этилади ва мақола матнида келтирилади (informed consent).

Усуллар ва процедуралар одатда хронологик тартибда тавсифланади. Математик ҳисоб-китобларни шу қадар аниқлик билан бериш керакки, уларни

l

<sup>4</sup> Яъни ҳаммага маълум бўлган.

<sup>&</sup>lt;sup>5</sup> Мақолада товар ва хизматларнинг рекламаси амалга оширилмайди.

 $^6$  Масалан, лотинчада, инглизчада келтирилиши мумкин.

осонгина қайта ишлаб чиқариш ва натижаларнинг тўғрилигини текшириш имкони бўлсин. Барча керакли маълумотларни, формулаларни, тенгламаларни мақолага қўшинг, уларда қандай ўзгаришлар юз берганини тавсифланг. Агар математик ўзгаришларнинг батафсил тавсифи жуда катта жойни эгалласа, уларни мақоланинг иловасида келтиришингиз мумкин.

#### **Мақола асосий қисми: Натижалар бўлими**

Натижалар бўлими – бу мақоланинг марказий қисми, унинг кулиминацион бўлимидир. Ушбу бўлимда эришилган экспериментал ёки назарий натижалар келтирилади. Тадқиқотга тегишли бўлган натижалар ушбу бўлимда келтирилади. Натижалар одатда бирор шаклда ва кўринишда тақдим этилади: жадваллар, графикалар, диаграммалар, тенгламалар, фотосуратлар, чизмалар ёки матн кўринишида. Расмларда қисқача шарҳлар, таққослашлар, статистик баҳолар келтирилади. Натижалар бўлимида фақат натижалар келтирилади. Натижалар бўлими қисқа бўлиши керак.

Натижаларни изоҳлаш, бошқа тадқиқотчилар маълумотлари билан таққослаш ва шунга ўхшаш амаллар кейинги мунозара бўлимига қолдирилади.

Муаллифлар мақолада тадқиқотлар натижасини қуйидаги 3 турдаги ифодалаш орқали амалга оширадилар:

⇒ **1-ТУР:** натижа қаерда эканлигини кўрсатадиган жумладир (жумла 2- 5), лекин бир вақтнинг ўзида умумлаштирилиши ҳам мумкин (жумла 1):

- 1) «1-жадвалда АҚШда компьютер вирусларининг тарқатиш усуллари кўрсатилган»
- 2) «2-жадвалда қўлланилган ўғит ҳақида маълумотлар келтирилган»
- 3) «4.2-расм иккинчи тажрибанинг натижаларини кўрсатади»
- 4) «4-жадвалда гипотеза 2 учун тест натижалари сарҳисоб этилган»
- 5) «Иккинчи тажриба натижалари 2-расмда келтирилган»

⇒ **2-ТУР:** бу энг мухим топилмаларни тавсифловчи жумлалардир (матн кўринишида):

- 1) А ва Б орасидаги ўзаро таъсир муҳим аҳамиятга эга бўлди.
- 2) Корреляция коеффициенти 0,001 даражасида муҳим деб топилди.
- 3) Регрессион анализимизда Фишер статистикаси F>8,75 га эришилди.

⇒ **3-ТУР:** натижани шархлайдиган жумлалар:

- 1) Ушбу маълумотлар шуни кўрсатадики ...
- 2) Ушбу тартибсиз тузилишнинг сабаблари ... бўлиши мумкин.
- 3) Натижалар ... натижаларига мос келади.

4) Дарахтларнинг ёши уларнинг қаршилик кўрсаткичига таъсир қилиши даргумон.

Жадваллар ва графикларни тавсифлашда, муаллиф қисқа маълумот бериши мақсадга мувофиқдир. Мақолани ўқувчи шахс тадқиқотнинг натижасини топа олиши керак.

#### **Мақола асосий қисми: Мунозара бўлими**

Мақолани ёзишда тадқиқот натижаларини қисқа ва лўнда шаклда кўрсатилади ва сўнгра мунозара (муҳокама) этишни бошланилади. Мунозара бўлими – мақоланинг энг қийин қисмидир. Натижалар бўлимида далиллар ва фактлар келтирилса, мунозара бўлимида муаллифнинг фикрлари, ғоялари, тадқиқиқот давомидаги муаммолари, амалдаги қўлланиши муҳокама қилинади. Мунозара бўлими кўпроқ назарий, умумлаштирувчи ва умумий муаммога оид бўлиши керак. Мунозара бўлими бевосита амалиёт билан кўпроқ боғлиқ бўлиши лозим, чунки унда олинган натижаларнинг аҳамияти ва уларни амалда қўллаш муҳокама қилинади. Кўп мақолалар журналларнинг муҳаррирлари томонидан, натижалар жуда қизиқарли ва яхши тақдим этилган бўлишига қарамай, уларнинг натижалари етарли даражада муҳокама қилинмаганлиги сабабли нашрни рад этилади. Мунозарада бўлимида қуйидагилар келтирилиши мумкин:

- 1) тадқиқотнинг мақсади ва гипотезасини эслатиш;
- 2) асосий топилмаларни санаб ўтиш (гипотеза рад ёки қабул этилганлигидан қатъи назар; тадқиқот ижобий ёки салбий натижаларга эришишдан қатъий назар; бошқа тадқиқотчиларнинг натижалари билан зиддиятда ёки мувофиқликда бўлишидан қатъи назар);
- 3) натижаларни умулаштириш;
- 4) мақола кириш қисмида келтирилган вазифалар бажарилиши ёки бажарилмаслик сабаблари;
- 5) муаллифнинг фикрига кўра, тадқиқотнинг ушбу натижаларига эришиш ёки эриша олмаслик сабабларини келтириш;
- 6) тадқиқот давомида пайдо бўлган тўсиқлар ва чекловлар ҳақида маълумот;
- 7) тадқиқот натижаларини амалиётда қўлланишни тавсиялари;
- 8) келгуси тадқиқотлар учун йўналиш таклиф қилиш (ушбу тадқиқотга кўра, қайси муаммоларни янада кўпроқ ўрганиш керак? Ушбу тадқиқот натижасида қайси муаммолар ва саволлар очиқ қолдирилди?);
- 9) бошқа муаллифлар тадқиқотларини танқид этиш, рад этиш ёки қўллабқувватлаш, бахс юритиш;
- 10) тадқиқотга доир муаллифнинг фикрлари, танқиди, саволлари, гумонлари, келажакдаги мақсадлари ва ҳ.к.

Мунозара бўлими сизнинг фикрларингиз ва ғояларингизни ифодалаш учун энг мос жой. Бу эрда сиз бошқа тадқиқотчилар билан баҳслашиш, янги гипотеза, фиклар, фаразлар, назарияларни таклиф қилишингиз мумкин. Агар гипотеза

мақоланинг кириш қисмида шакллантирилган бўлса, унда муҳокамада гипотеза тасдиқланган ёки тасдиқланмаганлигини ёзиш керак.

# **Фойдаланилган адабиётлар рўйхати (Библиографик рўйхатни шакллантириш)**

Ушбу рўйхат муаллиф томонидан журнал талабларига мос равишда шакллантирилади. Муаллиф ушбу рўйхатни матн муҳаррири орқали шакллантириша керак. Акс холда журналлар агрегатори (Scopus, РИНЦ) иқтибосларни ҳисобга олмаслиги мумкин. Натижада, сиз томондан фойдаланилган манбалар муаллифларининг Хирш-индекси кўтарилмайди.

Microsoft Word орқали библиографик манбалар билан ишлаш функцияси мавжуд.

Адабиётлар (библиографик) рўйхатини автоматик равишда шакллантириш учун «Ссылки» вкладкасига мурожаат этилади.

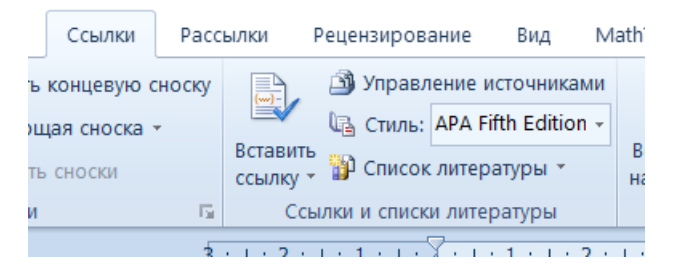

Адабиётлар рўйхатини шакллантириш усули «Стиль» рўйхатида танлаб олиш мумкин. Европа, АҚШ ва бир қатор Осиё мамлакатлари АРА<sup>7</sup> форматидаги библиографик рўйхатни талаб этади. Россия Федерацияси ҳудудидаги журналлар эса «Стиль»нинг «ГОСТ-сортировка по именам» форматини талаб этади.

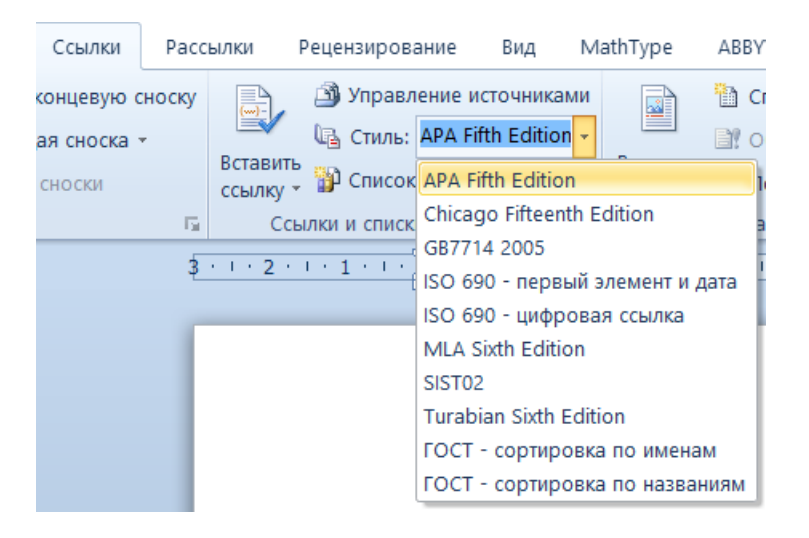

 $\overline{a}$ 

<sup>7</sup> Ушбу APA форматнинг 5-чи жилди Microsoft Word 2007-2010 матн мухарририда мавжуд. Microsoft Word 2016 матн мухарририда эса 6-чи жилд ишлатилади. **Муаллиф, имкон қадар, APA форматнинг 6-чи жилдини қўллаш керак (APA Sixth Edition).** Библиографик маълумотни расмийлаштириш талаблари журналлар сайтида келтирилади.

# Янги манбани қўшиш учун «Вставить ссылку» тугмасини босилади ва «Добавить новый источник» тугмаси танлаб олинади $^8$ .

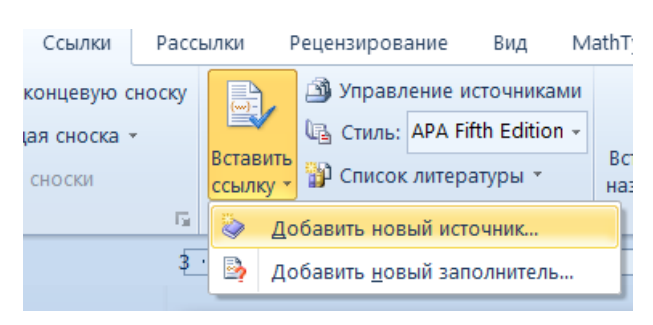

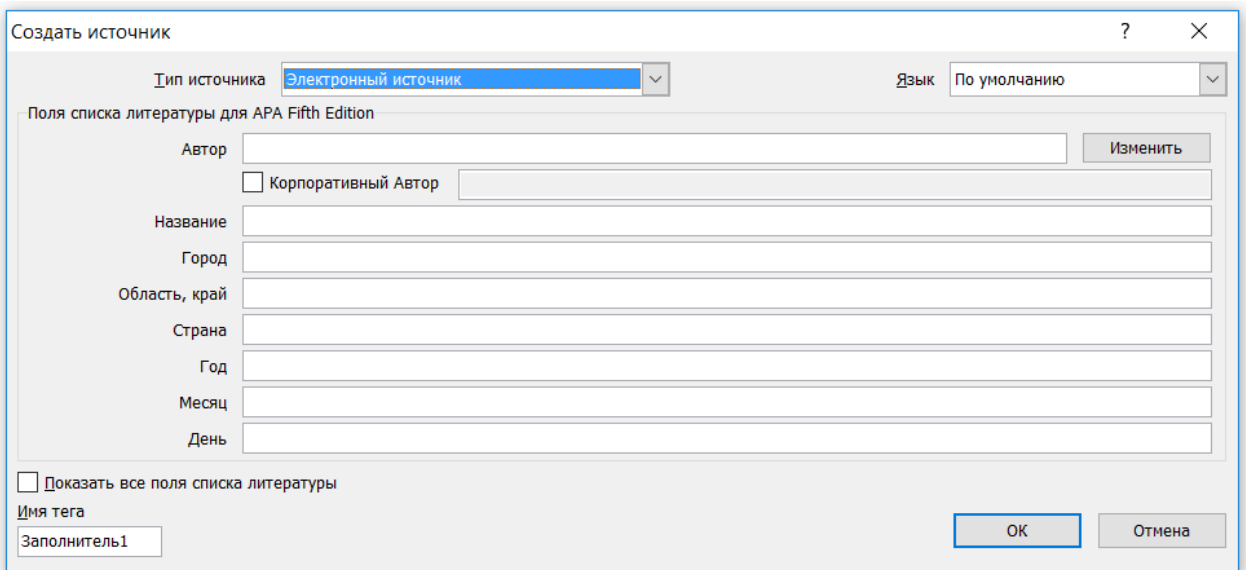

Манба турини (масалан, Отчёт, Веб-сайт, Элеткронный источник ва ҳ.к.) танлаб оламиз ва шу манба ҳақида маълумотни жадвалга киритамиз.

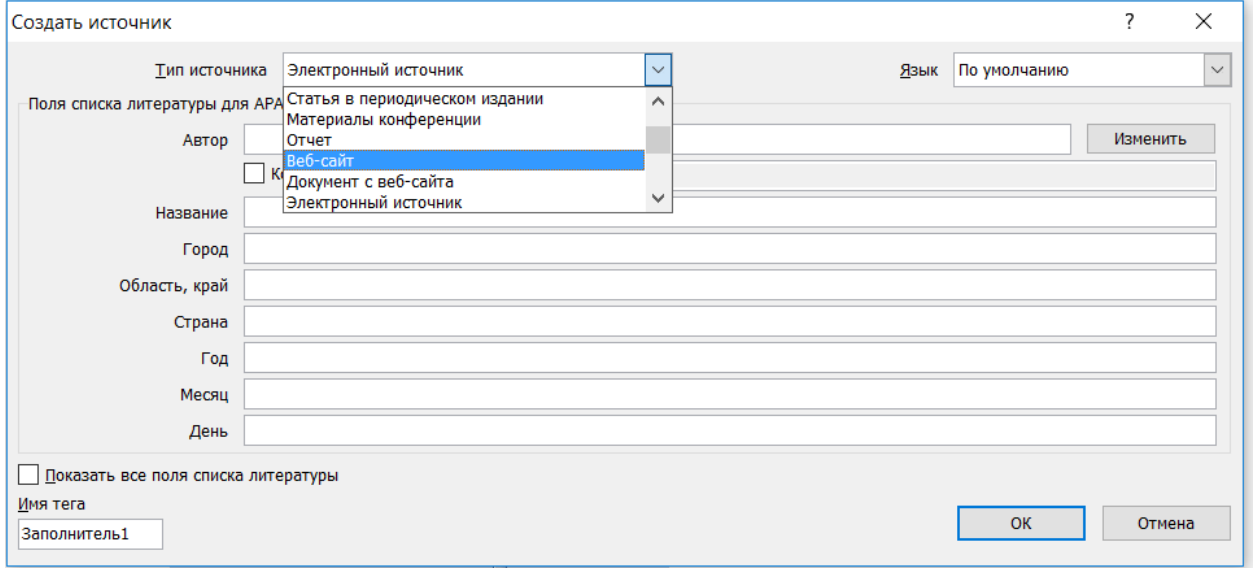

 $\overline{\phantom{0}}$ 

 $^8$  Агар манба номаълум бўлса, янги манба маълумотлари топилгунга қадар «Добавить новый запонитель» танлаб олинади. Келгусида ушбу манбани батафсил маълумотлар билан тўлдирилади.

Масалан, «Журнальная статья» манбаси учун ушбу қуйида келтирилган жадвални тўлдириш керак бўлади:

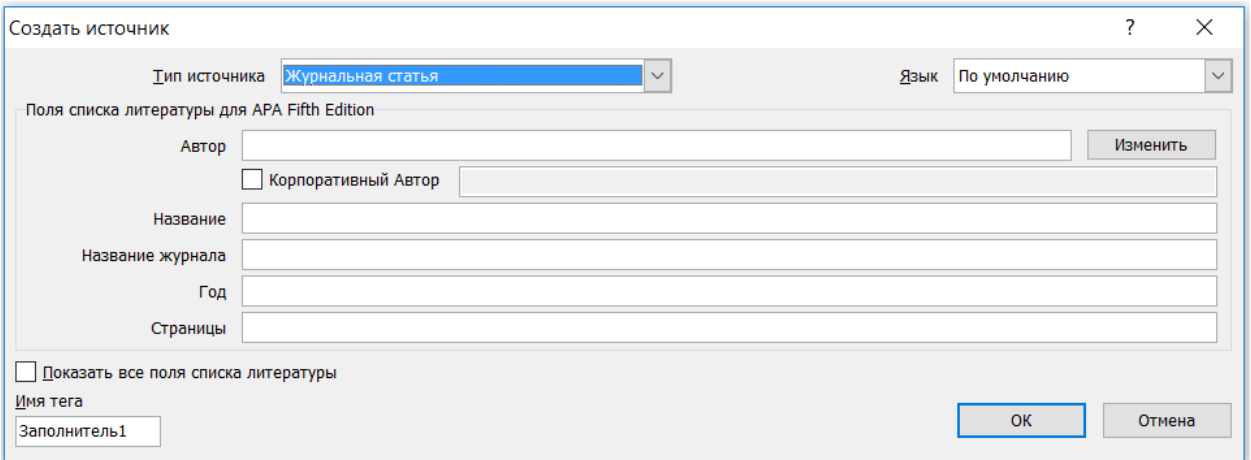

Мақола сўнгида Фойдаланилган адабиётлар рўйхатни шакллантириш учун «Список литературы» тугмасини босамиз ва бизга керакли шаклдаги библиографик рўйхатни танлаб оламиз (масалан, «Список литературы» ёки «Цитируемые труды»).

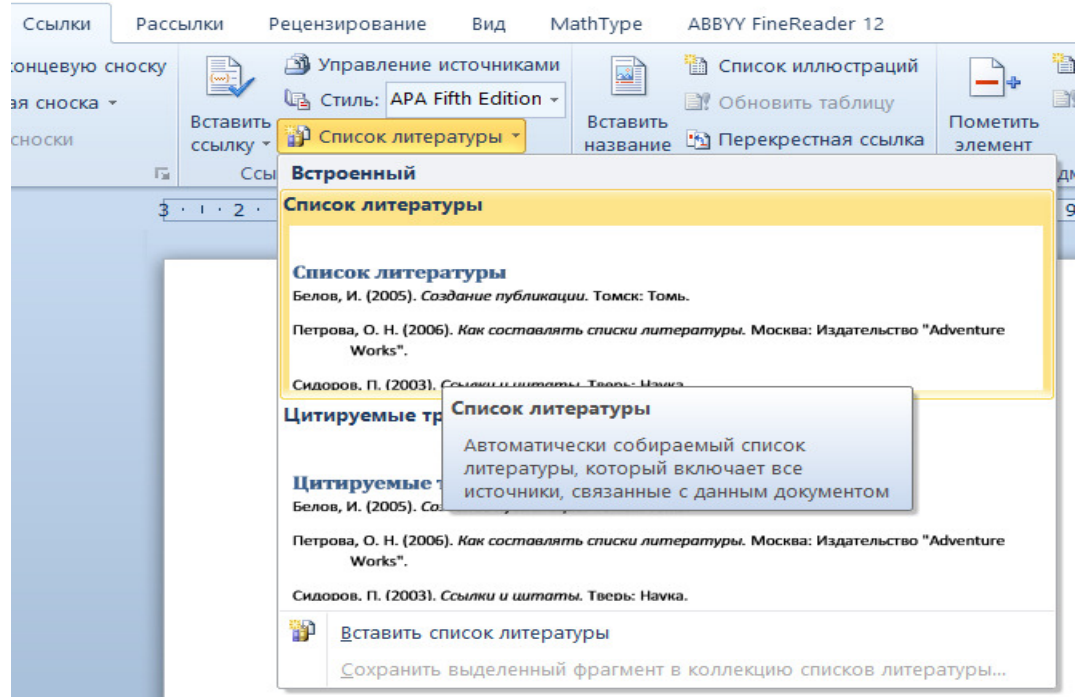

Библиографик рўйхатни ўзгартириш, ўчириш ва янги маълумотларни киритиш учун «Управление источниками» тугмасини босилади.

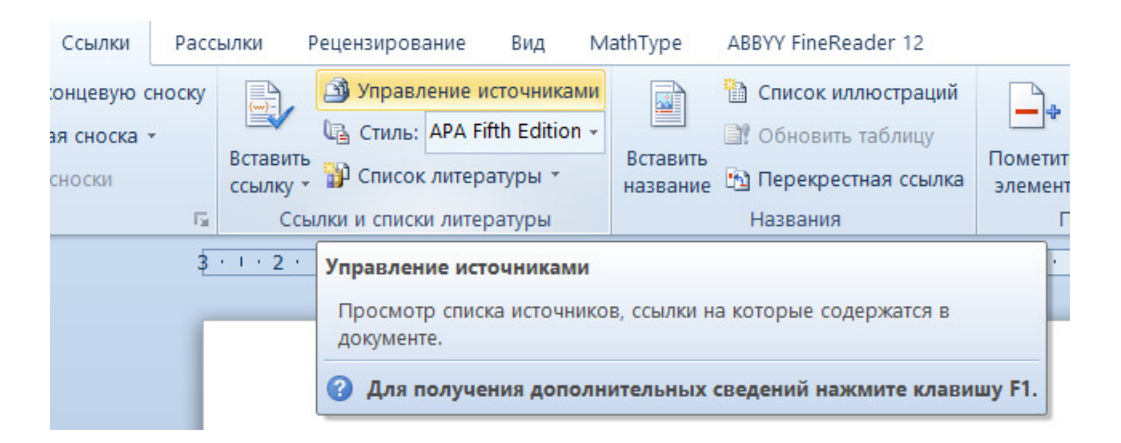

«Диспечер источников» жадвалида «Текущий список» қисмида сиз томондан шакллантирилган манбалар рўйхати кўринади. «Главный список» қисмда эса компьютерда мавжуд бўлган барча манбалар кўринади.

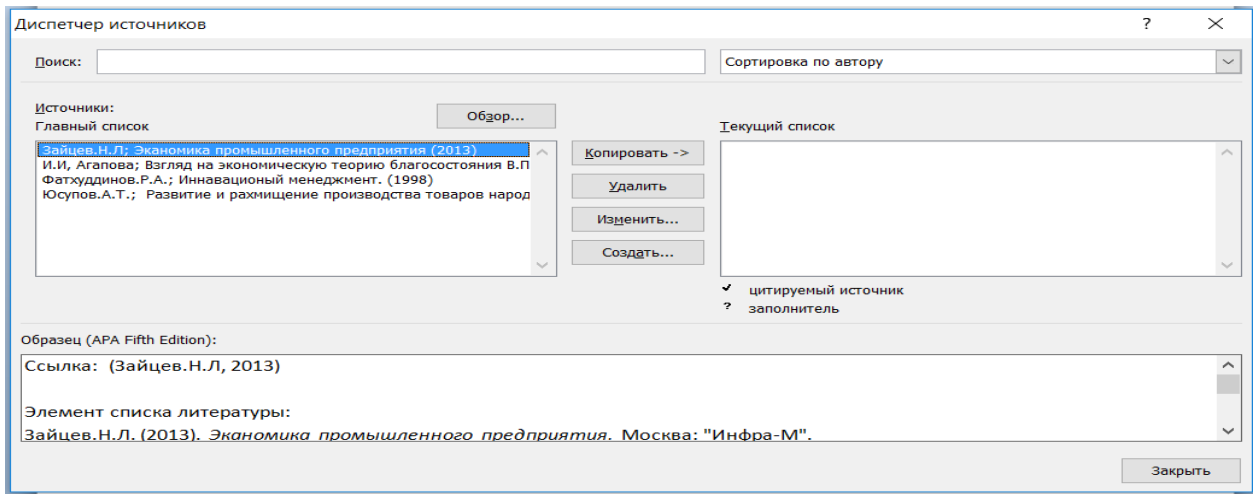

Муаллиф ушбу функциялардан самарали фойдаланса, адабиётлар ва манбалар рўйхати автоматик тарзда Microsoft Word муҳаррири томонидан хатоларсиз шакллантирилади.

**Сизнинг Хирш-индексингиз Сиз ёзган мақолаларингиз сифатига бевосита боғлиқдир!**